#### תוכנה 1 בשפת Java שיעור מספר 14: "מה להנדסה ולזה?"

#### **שחר מעוז**

**בית הספר למדעי המחשב אוניברסיטת תל אביב**

# על סדר היום

- מעבר לתכנות בשפת Java ותכנות מונחה עצמים
	- תוכנה אינה רק תכנות (גם בדיקות גם תיכון)
- תבניות תיכון (design patterns) קלאסיות בתכנות מונחה עצמים
	- )crosscutting concerns( רוחב חתכי
		- שכתוב מבני (refactoring)

### **מבוא להנדסת תוכנה**

## **מבוא להנדסת תוכנה**

- תהליך הפיתוח של תוכנה אינו מורכב רק מתכנות ובדיקות
- התהליך מתחיל לפני הפיתוח ונמשך גם אחרי שהפיתוח הסתיים
- הנדסת תוכנה מתיימרת להיות תחום הנדסי העוסק בכל ההיבטים של יצירת מערכות תוכנה.
	- בחלק הזה של הקורס נדון בקצרה בשלבים שלפני ואחרי הפיתוח, במה שמשותף להם ולפיתוח ובמה ששונה
		- הדיון יהיה תמציתי ולא ממצה; הנושא רחב מדי
		- קיימים קורסי בחירה מתקדמים בחוג המתמקדים בשלבים השונים
			- הדיון אינו ספציפי לתכנות מונחה עצמים

## **מחזור החיים של תוכנה**

- )requirements analysis( דרישות ניתוח
	- )design( תיכון
- )Construction, implementation or coding( מימוש
	- )integration( שילוב
- )Testing and debugging aka: verification( שגיאות וניפוי בדיקות
	- בדיקות קבלה
	- )production( ייצור
	- )deployment and installation( והתקנה הפצה
		- תחזוקה ושינויים )maintenance)

 התייחסות מיוחדת למקרה שמערכת התוכנה היא חלק ממערכת ממוחשבת הכוללת חומרה ותוכנה.

## **מודל המפל**

 המודל המסורתי של מחזור חיים נקרא מודל מפל המים )1970 Royce ,model waterfall )- כל שלב מתבצע לאחר שקודמו הסתיים (אך ניתן לחזור לשלב קודם לצורך תיקון).

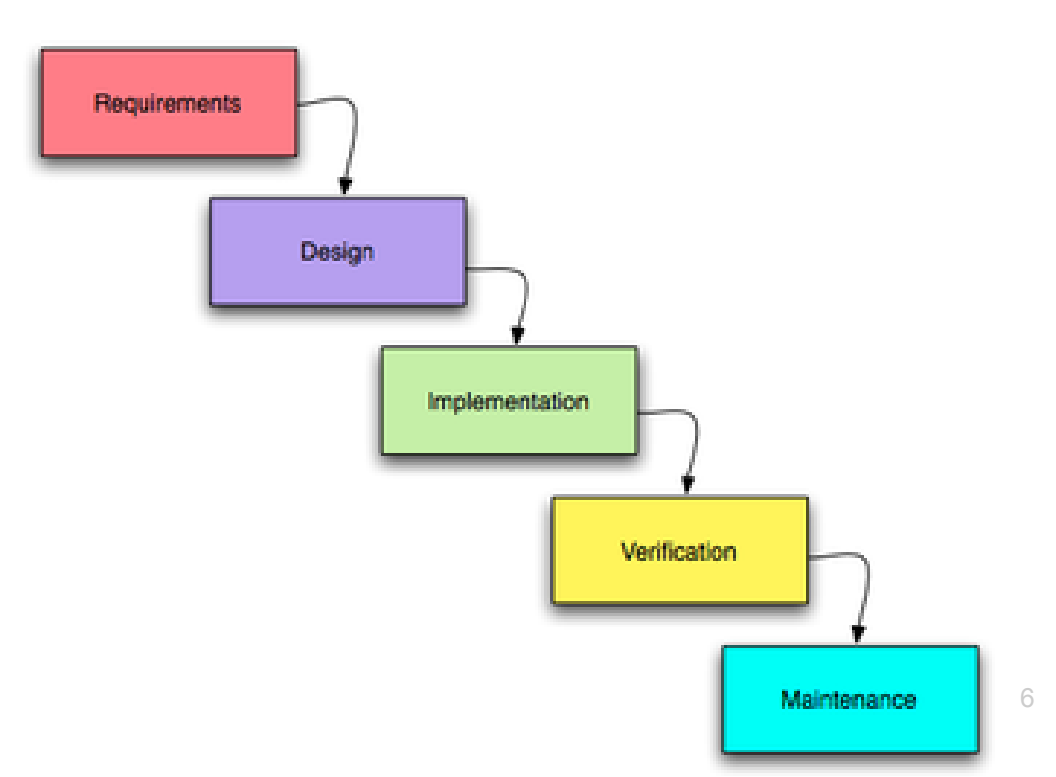

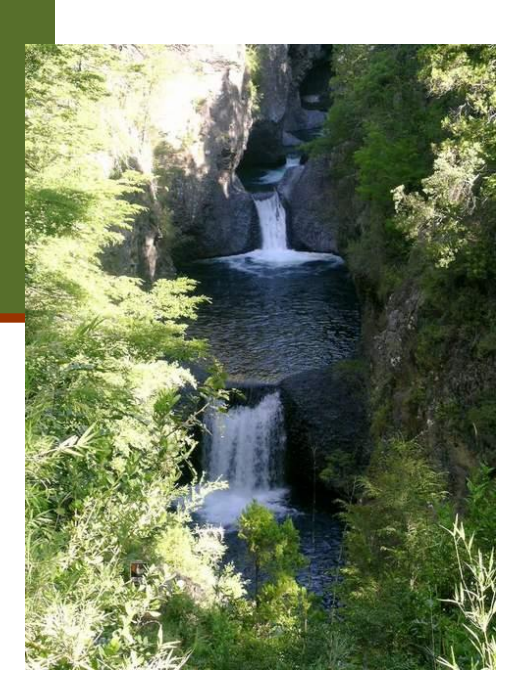

## **מודל ספירלה**

- )spiral model( הספירלה מודל שהוצע מאוחר יותר ) Barry 1988 ,Boehm )מפתח את המערכת באופן אבולוציוני.
- מתחילים מפיתוח מערכת מינימלית, ומבצעים את כל השלבים. לאחר סיום מעריכים את המוצר הנוכחי, מחליטים מה להוסיף, וחוזרים על כל השלבים

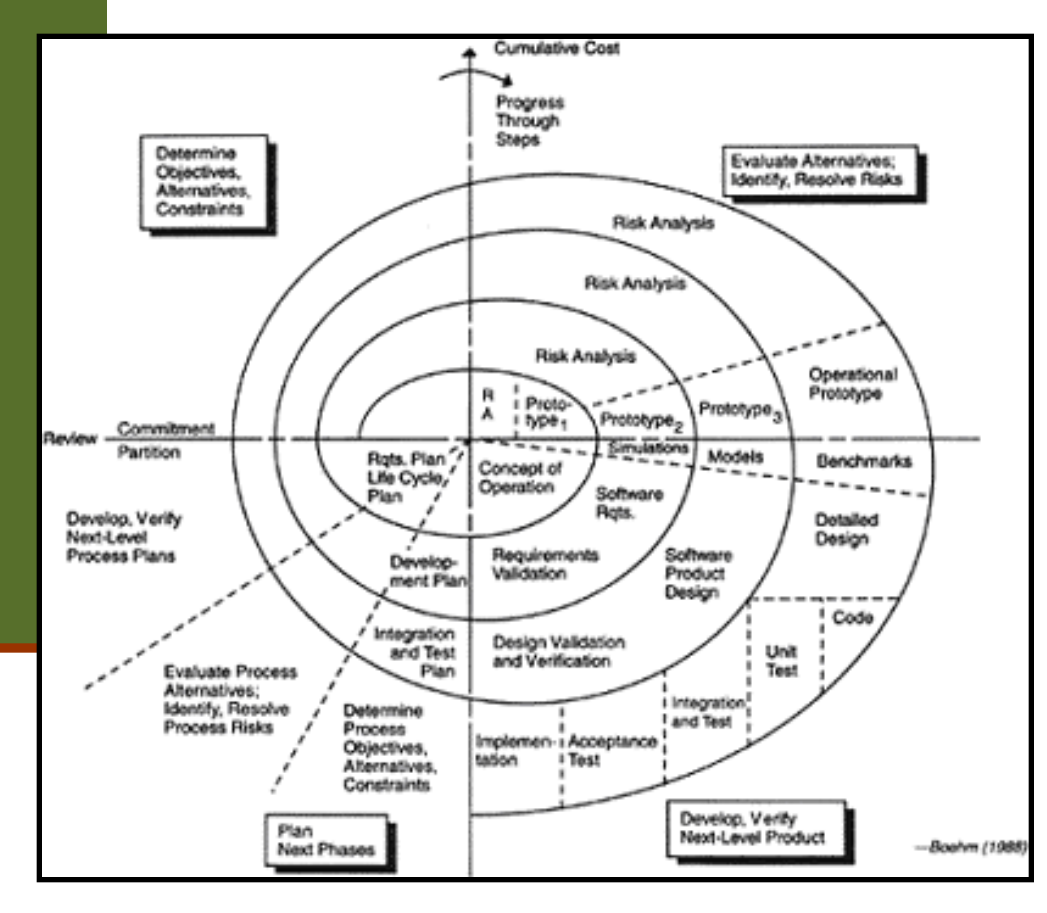

# **מחירן של טעויות**

- **ככל שטעות מתגלה מוקדם יותר, מחיר תיקונה קטן יותר**
- נניח שטעינו בניתוח הדרישות ושכחנו פעולה מסוימת שהתוכנה צריכה לבצע
	- אם נגלה את הטעות לפני המעבר לתיכון, המחיר יהיה מינימאלי, אולי עיכוב קטן בלוח הזמנים
		- אם נגלה בזמן התיכון, נצטרך אולי לזרוק חלק מהתיכון שלא יתאים לדרישות המתוקנות
		- אבל אם נגלה את הטעות רק בזמן בדיקות הקבלה, נצטרך אולי לזרוק חלקים גדולים מהתיכון ומהמימוש!
	- עדיף לגלות טעויות מוקדם; לשם כך צריך לתכנן בקפדנות את תהליך הפיתוח הכולל, ולהשתדל להשתמש בשיטות שימזערו טעויות ואת הצורך לחזור אחורה לשלב קודם

## **מחירן של טעויות**

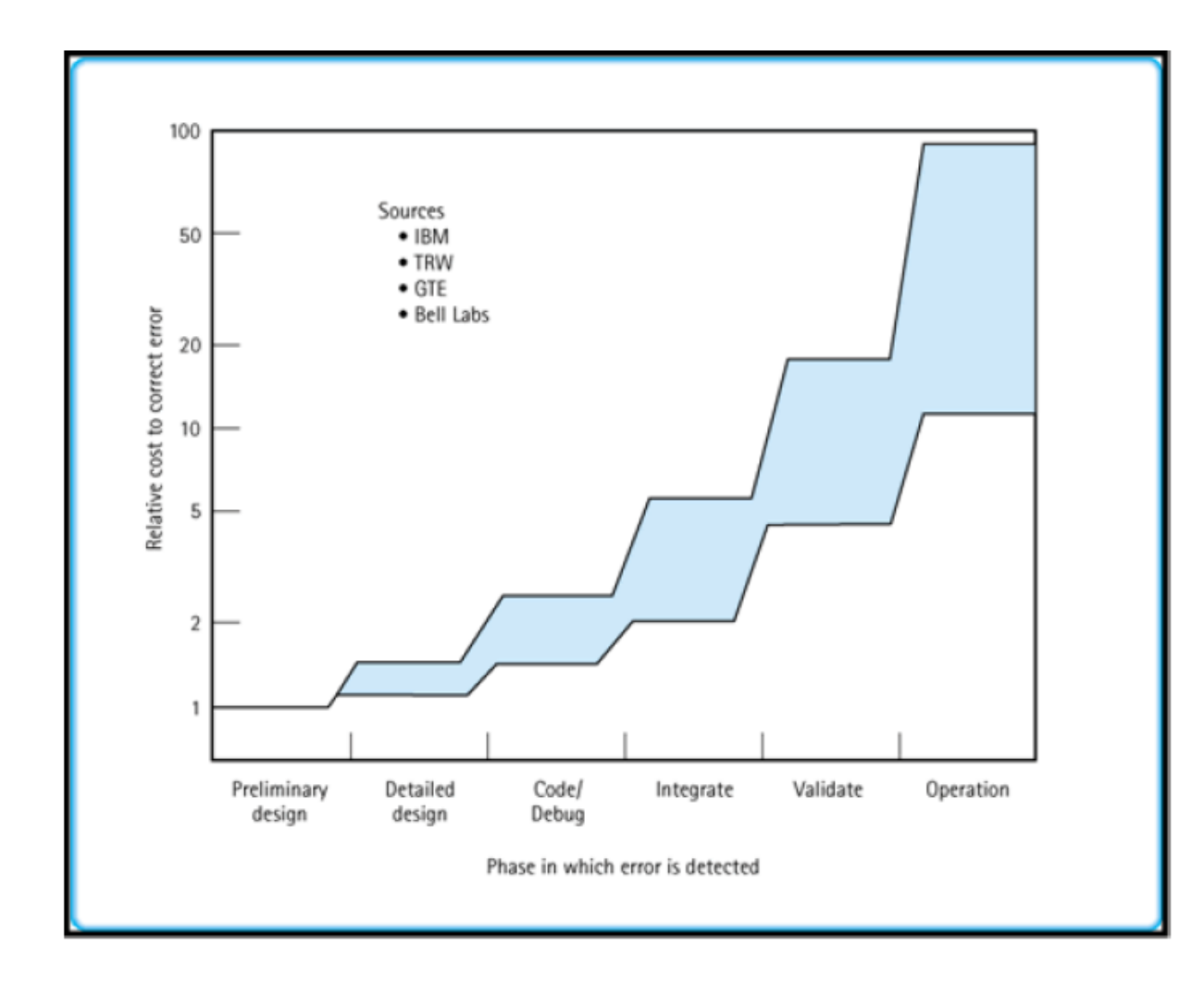

תוכנה 1 בשפת Java אוניברסיטת תל אביב

## **מפל או ספירלה?**

- מודל הספירלה מאפשר לראות מוצר חלקי ולהעריך אותו
	- אבל מפל המים משקף את הרצוי: רצוי לא לטעות.
- שינויים בתוכנה אינם רק תוצאה של שגיאות, **שינוי הוא דבר מובנה** בתהליך הפיתוח
	- פיתוח תוכנה תוך הערכות לשינויים עתידיים הביא למודלים נוספים לתהליך הפיתוח:
		- בשנים האחרונות עולה הפופולריות של משפחת המודלים הקלילה )agile )
- הנציג הבולט של המשפחה הזו הוא Programming eXtreme (תכנות קיצוני)

# תכנות קיצוני )XP)

Kent Beck, Ward Cunningham, ( השיטה מעצבי Jeffries Ron, 1996 )ניסחו 4 ערכים:

- )feedback( משוב
- )Simplicity( פשטות
- )Communication( תקשורת
	- )Courage( אומץ
- ערכים אלו מבוטאים ב 12 מיומנויות תוכנה
- מכיוון שהערכים והמיומנויות הוכחו כטובים, נלקח כל אחד מהם לקיצוניות

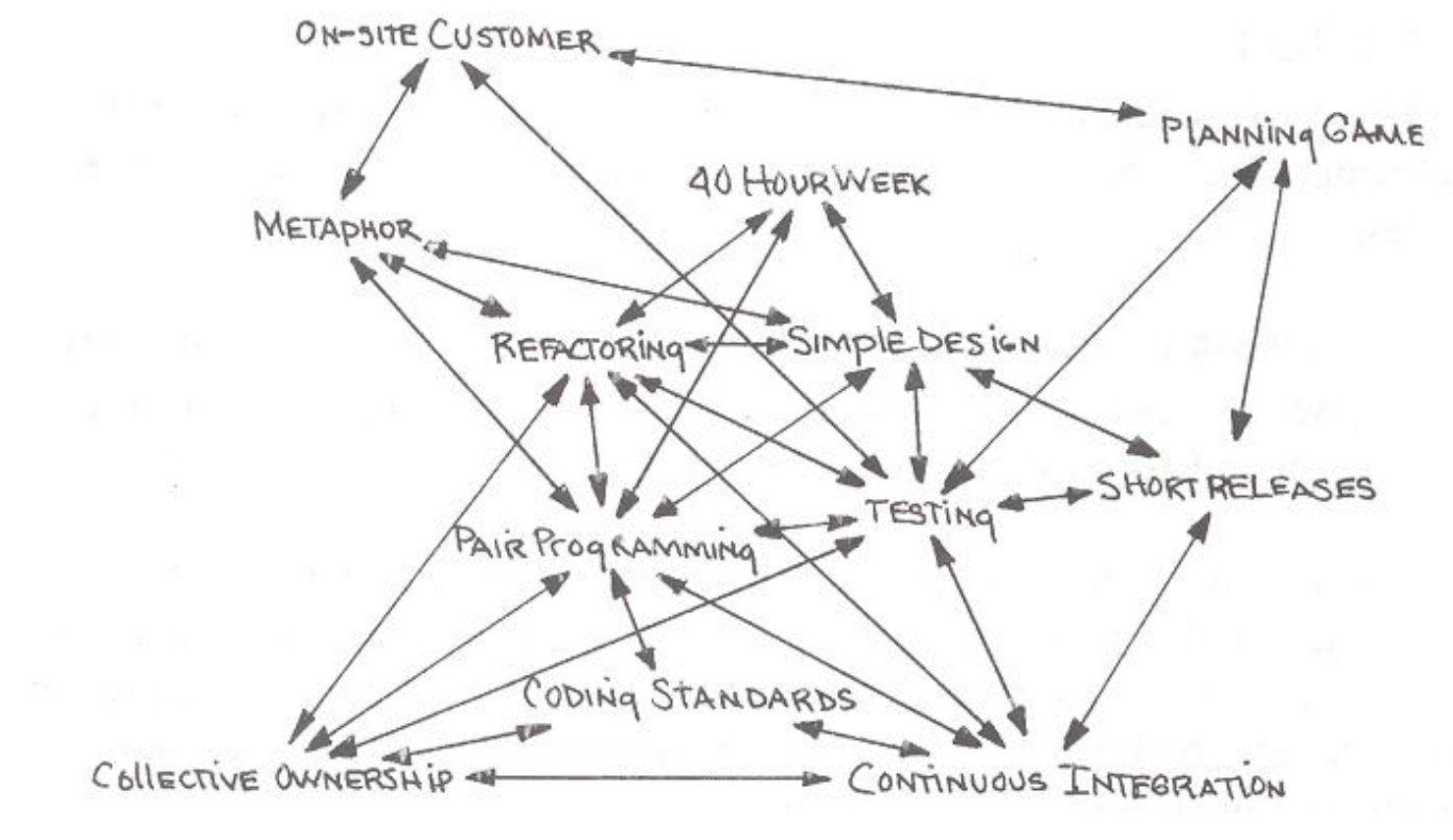

#### **Source:** Beck, K. (2000). *eXtreme Programming explained*, Addison Wesley.

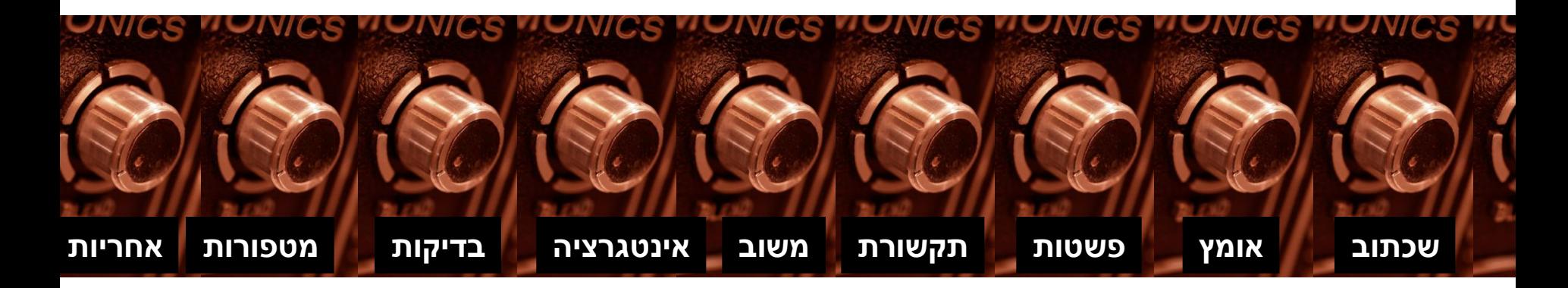

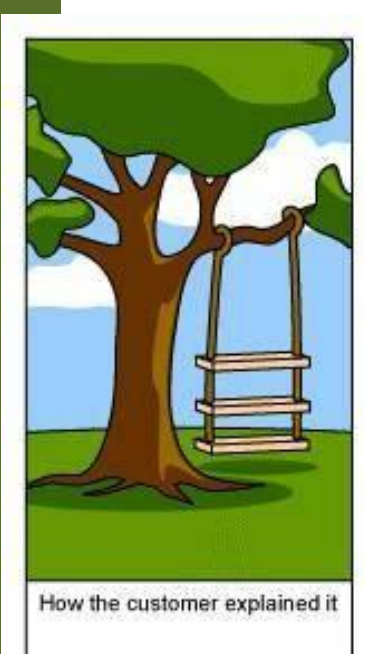

#### **בדיקות תוכנה**

### איך יודעים שמודול או תוכנית נכונים?

- **אימות**: תהליך שמיועד לוודא באופן פורמאלי או לא פורמאלי נכונות של מודול או תוכנית ביחס לחוזה
- **אימות פורמאלי אוטומאטי** אינו אפשרי במקרה הכללי )לא כריע(. למרות זאת קיימים כלים פורמליים שלעיתים אינם מצליחים.
- **אימות פורמאלי ידני** יקר מדי לרוב המערכות פרט אולי למערכות שחיי אדם תלויים בהן ישירות )רפואיות, מוטסות, וכולי, אבל גם שם יש פחות אימות ממה שהיה ראוי)
	- **בדיקות** )testing): ביצוע סדרת הרצות של התוכנה שמיועדות למצוא פגמים, אם יש, ולהגדיל את בטחוננו בנכונותה
- לא מבטיח נכונות, אבל יותר טוב מכלום, ומועיל מאוד באופן מעשי להקטנת מספר הפגמים

## אל תירה בשליח

- כאשר המכונית לא עוברת טסט, זה כמובן מעצבן, אבל זה בדרך כלל לא **כישלון** של מכון הרישוי שביצע את הטסט
- **כישלון** ו**הצלחה** של בדיקה הם נפרדים לחלוטין מאלה של הקוד הנבדק!
	- בדיקה **מצליחה** אם היא מגלה פגם
- בדיקה **נכשלת** אם היא לא מגלה פגם או מדווחת על פגם לא קיים
	- אם בדיקה מדווחת על פגם נאמר שהקוד לא עבר את הבדיקה, ולא נאמר שהבדיקה נכשלה
- דווח על פגם הוא אירוע חיובי (לא משמח אולי, אבל חיובי) כי הוא מספק אפשרות לתיקון פגם לפני שהוא גורם עוד נזק

## שלושה סוגי בדיקות

- **בדיקות יחידה** )tests unit )בודקות מודול בודד )שרות, מחלקה אחת או מספר מחלקות קשורות(
- **בדיקות אינטגרציה** בודקות את התוכנית כולה, או קבוצה של מודולים ביחד; מתבצעת תמיד לאחר בדיקות היחידה של המודולים הבודדים )כלומר על מודולים שעברו את בדיקות היחידה שלהם)
	- **בדיקות קבלה** )tests acceptance )מתבצעות על ידי הלקוח או על ידי צוות שמתפקד בתור לקוח, לא על ידי צוות הפיתוח
	- גם לאחר כניסה לשימוש, התוכנה ממשיכה למעשה להיבדק, אבל אצל משתמשים אמיתיים; רצוי שיהיה מנגנון דיווח לתקלות ופגמים שמתגלים בשלב הזה, ורצוי לתקן את הפגמים הללו

#### קופסאות שחורות וקופסאות פתוחות

על כל מודול תוכנה צריך לבצע שני סוגים של בדיקות יחידה:

- )black-box tests( **שחורה קופסה בדיקות**
- בודקים את הקוד מול החוזה שהוא מבטיח לקיים, והן אינן תלויות במימוש
- בדיקות קופסה שחורה לא תלויות במימוש ולכן אותו סט בדיקות תקף לכל המימושים של מנשק מסוים, גם העתידיים, ובפרט לשינויים ותיקונים במימוש הנוכחי
	- )glass-box tests או coverage tests( **כיסוי בדיקות**
- דואגות שבזמן הבדיקות, כל פיסת קוד תרוץ, ובמקרים מסוימים, תרוץ יותר בכמה צורות
	- בדיקות כיסוי צריך לעדכן כאשר מעדכנים את הקוד

# איך בודקים?

- בבדיקות מעורבים שני סוגי קוד: מנועים ורכיבים חלופיים
- **מנוע** )driver )הוא קוד שמדמה לקוח של המודול הנבדק וקורא לו
	- **רכיב חלופי** )stub )מחליף ספק שמשרת את המודול הנבדק
		- למשל מחלקה A משתמשת ב-B שמשתמשת ב-C
- בדיקת יחידה ל-B תדמה לקוח של B ותספק מחלקה חלופית ל-C, על מנת שניתן יהיה לבדוק את B בנפרד מ-A ו-C
	- רכיב חלופי צריך להיות פשוט ככל האפשר
	- לפעמים הרכיב החלופי לא יכול להיות משמעותית יותר פשוט מהמודול שאותו הוא מחליף, ואז כדאי להשתמש במודול האמיתי לאחר בדיקות יסודיות שלו

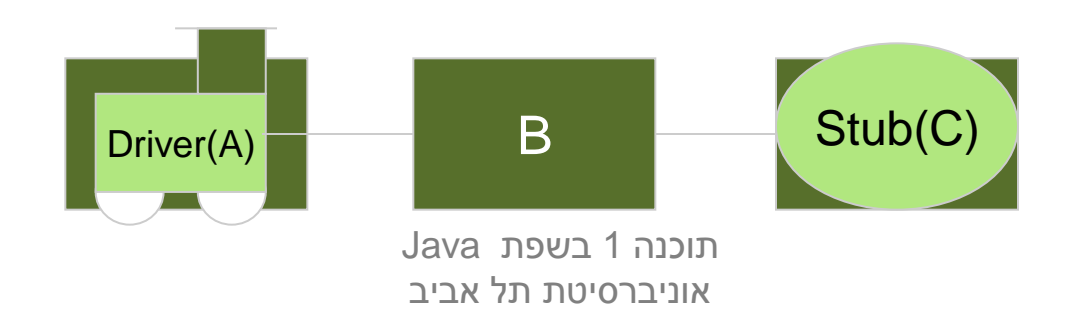

#### בדיקות רגרסיה

- בכל פעם שמגלים פגם בתוכנה, בכל שלב של חיי התוכנה )גם לאחר שנכנסה לשימוש( יש להוסיף **בדיקה שחושפת את הפגם**, כלומר שנכשלת בגרסה עם הפגם אבל עוברת בגרסה המתוקנת
	- לפעמים הבדיקה תתווסף לבדיקות הקופסה השחורה ולפעמים לבדיקות הכיסוי (אם הפגם קשור באופן הדוק למימוש ולא לחוזה)
- את סט הבדיקות השלם, כולל כל הבדיקות הללו שנוצרו בעקבות גילוי פגמים, **מריצים לאחר כל שינוי** במודול הרלוונטי, על מנת לוודא שהשינוי לא גרם לרגרסיה, כלומר להופעה מחודשת של פגמים ישנים
	- סט הבדיקות מייצג, כמו התוכנה המתוקנת, **ניסיון מצטבר** ויש לו ערך טכני וכלכלי משמעותי

## בדיקות צריכות להיות אוטומטיות

- בדיקה שדורשת התערבות של אדם היא בדיקה לא טובה, כי קשה ויקר לחזור עליה אחרי כל שינוי בתוכנה
	- לכן, כל בדיקה בדידה צריכה להיות **אוטומטית**
	- צריך מנגנון )תוכנה( שמריץ את כל הבדיקות ומדווח על כל הפגמים שהתגלו
- לפעמים צריך להריץ אולי רק חלק, למשל אם ביצענו שינוי קטן בתוכנה; אבל אם הבדיקות מהירות כדאי להריץ את כולן

#### תמיכה בסביבת הפיתוח

- כלים נוחים לבדיקות יחידה קיימים לכל שפות התכנות ולכל סביבות ,)JUnit, NUnit, CPPUnit( הפיתוח הכלים מגדירים את המושג Test Suite ליצירת סדרת בדיקות
- הסביבה מספקת מידע נוח לגבי אלו בדיקות בוצעו אילו עברו ואילו נכשלו
	- קל לראות האם נזרקו חריגות ואילו
- קל לנווט בקוד ישירות למקור הבעיה
	- אדום = בעיה

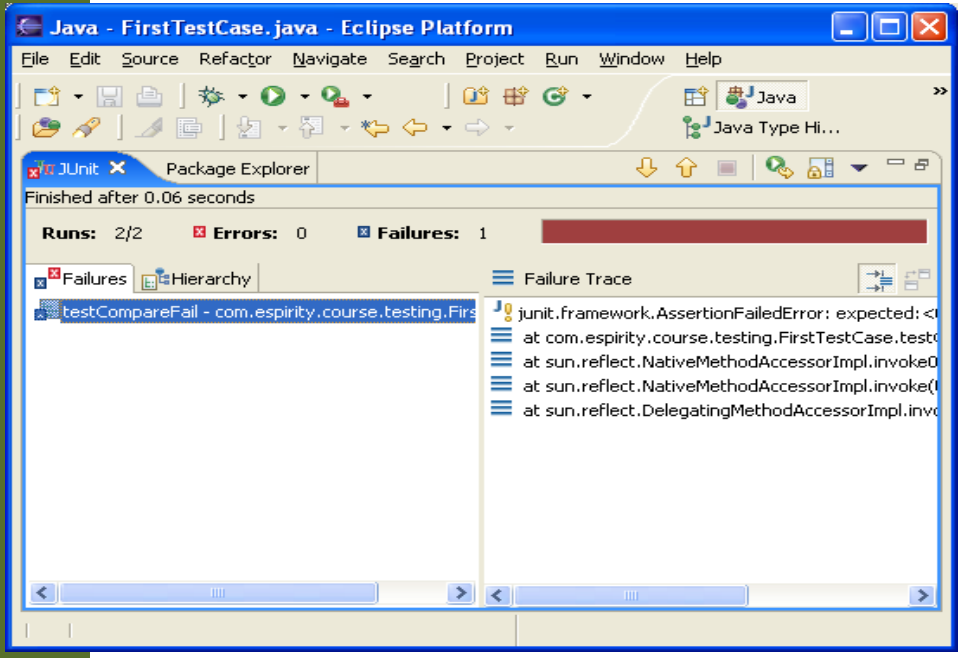

#### פיתוח מונחה בדיקות

מתודולוגיה ששמה דגש על הבדיקות כגורם המניע את התהליך. חוזרים שוב ושוב על התהליך הבא:

- הוסף במהירות בדיקה.
- הרץ את כל הבדיקות וראה שהחדשה לא עוברת.
	- בצע שינוי קטן בקוד.
	- הרץ את כל הבדיקות וראה שכולם עוברות.
		- בצע refactoring לביטול כפילות בקוד.

■ Kent Beck, Test-Driven Development By example, Addison-Wesley

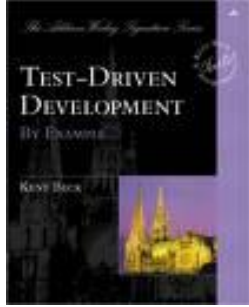

תוכנה 1 בשפת Java אוניברסיטת תל אביב

#### פיתוח מונחה בדיקות

- הבדיקה **מקדימה** את הפונקציה!
- הפונקציה הנכתבת היא **מינימלית** מטרתה לגרום לבדיקה להצליח
	- היבט **פסיכולוגי**
	- לכל מחלקה ולכל מתודה נכתוב מחלקת בדיקה ומתודת בדיקה.
- לדוגמא את המתודה **func** של המחלקה **MyClass** נבדוק בעזרת המתודה **testFunc** של המחלקה **TestMyClass**

## תבניות תיכון (design patterns)

### **תבניות תיכון - מוטיבציה**

 בחיי היום יום אנחנו מתארים דברים תוך שימוש בתבניות חוזרות:

- " מכונית א' היא כמו מכונית ב', אבל יש לה 2 דלתות במקום 4"
	- " אני רוצה ארון כמו זה, אבל עם דלתות במקום מגרות"
- גם בפיתוח תוכנה, אנחנו יכולים להסביר כיצד לעשות משהו ע"י התייחסות לדברים שעשינו בעבר, ובצורה כזאת להקל על התקשורת עם עמיתים.

" נאחסן את המבנה בעץ בינרי, ונבצע חיפוש לרוחב"

#### **הגדרות מהספרות:**

- "Design Patterns are **recurring solutions to design problems** you see over and over." [Alpert, Brown, Wof, 1998].
- "Design Patterns constitute a set of rules describing how to **accomplish certain tasks** in the realm of software development." [Pree, 1994].
- "A pattern address a **recurring design problem** that arises in specific design situations and presents a solution to it." [Buschmann et al, 1996].
	- "Patterns identify and specify **abstractions** that are above the level of single classes and instances, or of components." [Gamma et al, 1993].

### מקורות

#### המושג נעשה פופולרי בעקבות הספר שמכונה GoF – דוגמאות הקוד ב ++C

#### **Design Patterns: Elements of Reusable Object-Oriented Software**

By Erich Gamma, Richard Helm, Ralph Johnson, John Vlissides.

Published by Addison Wesley Professional. Series: Addison-Wesley Professional Computing Series.

ISBN: 0201633612; Published: Oct 31, 1994; Copyright 1995; Pages: 416; Edition: 1st.

> תוכנה 1 בשפת Java אוניברסיטת תל אביב

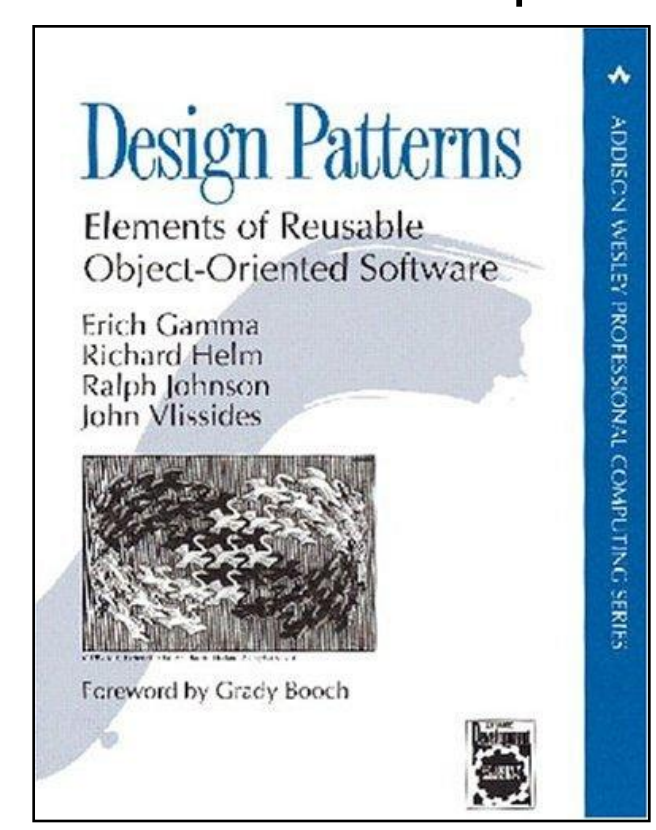

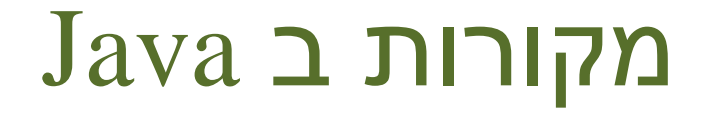

קיימים כמה מקורות לתבניות עיצוב עם דוגמאות בשפת Java כגון:

- **The Design Patterns Java Companion James W. Cooper <http://www.patterndepot.com/put/8/JavaPatterns.htm>**
- **Thinking in Patterns with Java Bruce Eckel <http://www.mindview.net/Books/TIPatterns/>**
	- תבניות עיצוב רבות אומצו ע"י כותבי הספריות הסטנדרטיות של Java ⊑ בעיקר (אבל לא רק) בספריות GUI

#### סיווג תבניות

- הספר של GoF מציג 23 תבניות שמחולקות לשלוש משפחות לפי המטרה שלהן:
	- **תבניות ליצירה Creational**: נוגעות לתהליך היצירה של עצמים.
	- **תבניות מבנה Structural**: עוסקות בהרכבה של מחלקות ועצמים.
- **תבניות התנהגות Behavioral**: מאפיינות את הדרכים בהן מחלקות ועצמים מתקשרים ומחלקים אחריות.
	- קלסיפיקציה נוספת מתייחסת לתחום העיסוק של תבנית מחלקות או עצמים.
	- בנוסף, ניתן להתייחס **לקבוצות של תבניות** שמופיעים בדרך כלל ביחד:
		- כאלה שמהווים חלופות שונות לפתרון בעיות דומות ולהיפך –
			- פתרונות דומים לבעיות שונות
			- לתבניות חשיבות גדולה באפיון הבעיות
		- חלק מהתבניות ראינו במהלך הקורס בהקשר רחב או מקומי

תוכנה 1 בשפת Java אוניברסיטת תל אביב

#### סיווג תבניות

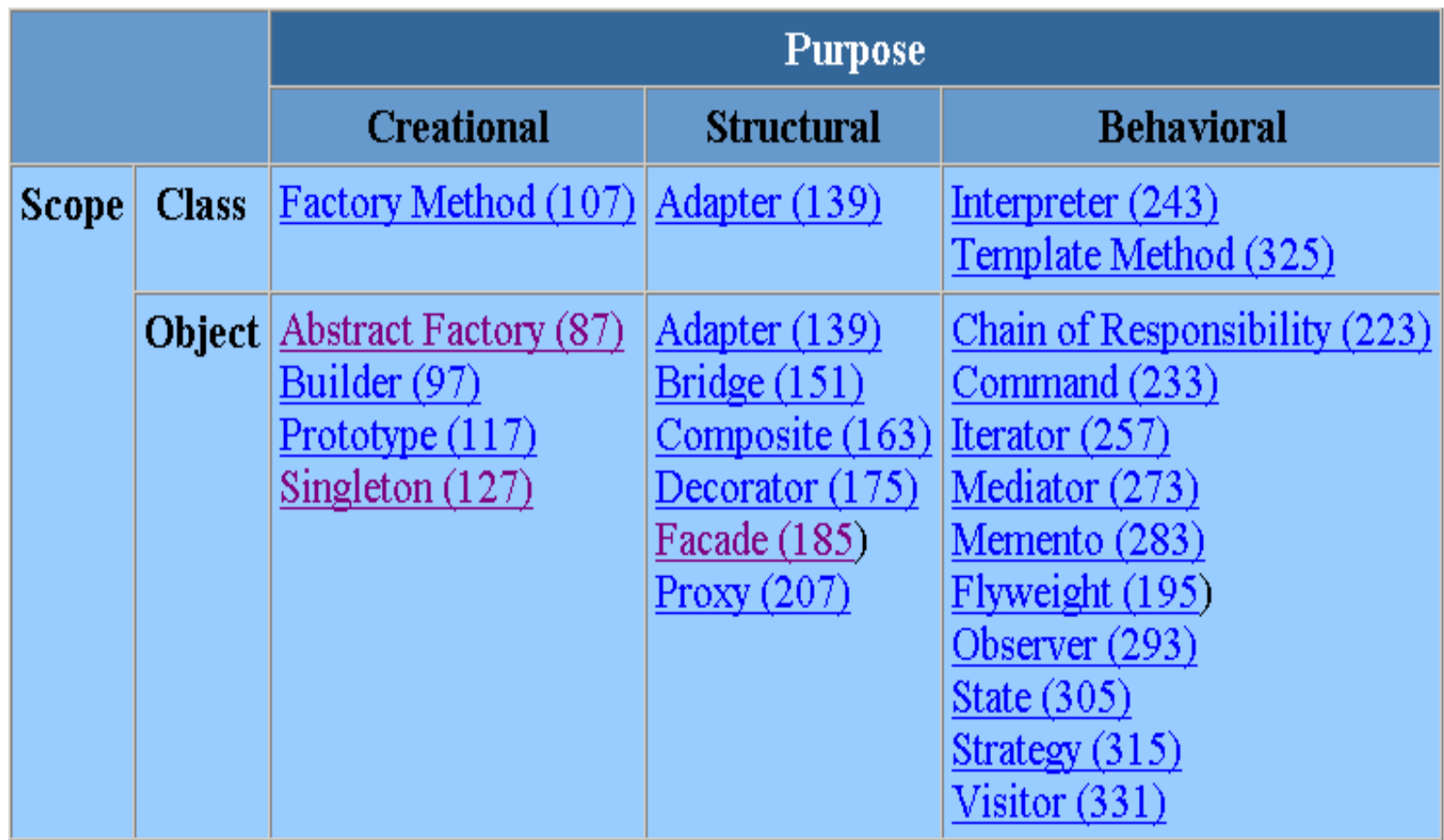

#### חתכי רוחב בתוכנה

Crosscutting Concerns

## No Silver Bullet

- בתוכנה אין פתרונות קסם
- גם לתכנות מונחה עצמים יש החסרונות שלו וצריך להיות ערים להם
	- חסרון בולט קשור לניהול של חתכי רוחב ) crosscutting concerns )במערכת תוכנה
		- נניח שכתבנו תוכנה שעושה משהו
- במערכת התוכנה נמצא את המחלקה **SomeBusinessClass** עם השרות **someOperation**
- למשל המחלקה **BankAccount** עם השרות **withdraw**( רק לצורך הדוגמא – הדבר תקף כמעט לכל תוכנה אמיתית(

### The wrong way

**public class SomeBusinessClass extends OtherBusinessClass {**

**// Core data members // Override methods in the base class public void someOperation(OperationInformation info) { // ==== Perform the core operation ==== }**

**...**

**}**

## The wrong way(2)

#### **But what about logging capabilities ?**

**}**

**public class SomeBusinessClass extends OtherBusinessClass {**

```
// Core data members
      ...Log stream ;
      // Override methods in the base class
      public void someOperation(OperationInformation info){
              ...log the start of operation
             // ==== Perform the core operation ====
             ...log the complition of operation
 }
```
## The wrong way(3)

#### **Actually, we want it multithreaded…**

**}**

**public class SomeBusinessClass extends OtherBusinessClass {**

**// Core data members ...Log stream ; // Override methods in the base class public void someOperation(OperationInformation info) { ...lock the object – thread safety ...log the start of operation // ==== Perform the core operation ==== ...log the complition of operation ...unlock the object }**

## The wrong way(4)

#### **Who enforces your contract ?**

**}**

**public class SomeBusinessClass extends OtherBusinessClass {**

**// Core data members ...Log stream ; // Override methods in the base class public void someOperation(OperationInformation info) { ...ensure info satisfies contract ...lock the object – thread safety ...log the start of operation // ==== Perform the core operation ==== ...log the complition of operation ...unlock the object }**

תוכנה 1 בשפת Java אוניברסיטת תל אביב

## The wrong way(5)

#### **Authorization ? Authentication ?**

**}**

**public class SomeBusinessClass extends OtherBusinessClass {**

**// Core data members ...Log stream ; // Override methods in the base class public void someOperation(OperationInformation info) { ...ensure authorization ...ensure info satisfies contract ...lock the object – thread safety ...log the start of operation // ==== Perform the core operation ==== ...log the complition of operation ...unlock the object }**

> תוכנה 1 בשפת Java אוניברסיטת תל אביב

## The wrong way(6)

**Persistence ? Cache consistency ?** 

**}**

**public class SomeBusinessClass extends OtherBusinessClass {**

public void load(PersitanceStorage ps) {...} **// Core data members ...Log stream ; ...cache update\_status ; // Override methods in the base class public void someOperation(OperationInformation info) { ...ensure authorization ...ensure info satisfies contract ...lock the object – thread safety ...ensure cache is up to date ...log the start of operation // ==== Perform the core operation ==== ...log the complition of operation ...unlock the object } public void save(PersitanceStorage ps) {...}**

# מה קיבלנו?

#### בלאגן בשתי רמות:

- ברמת המיקרו (השרות הבודד):
	- Code Tangling ■
- הוא כבר לא עושה "רק משהו אחד" - לא מודולרי
	- ראו תרשים =<
- ברמת המאקרו (מערכת התוכנה):
	- Code Scattering ■
- שכפול קוד, קטעי קוד קשורים אינם מופיעים יחד
	- ראו תרשימים גם בשקפים הבאים
- שבירת המודולריות נוצרת בגלל אופי הספק-לקוח של תכנות מונחה עצמים

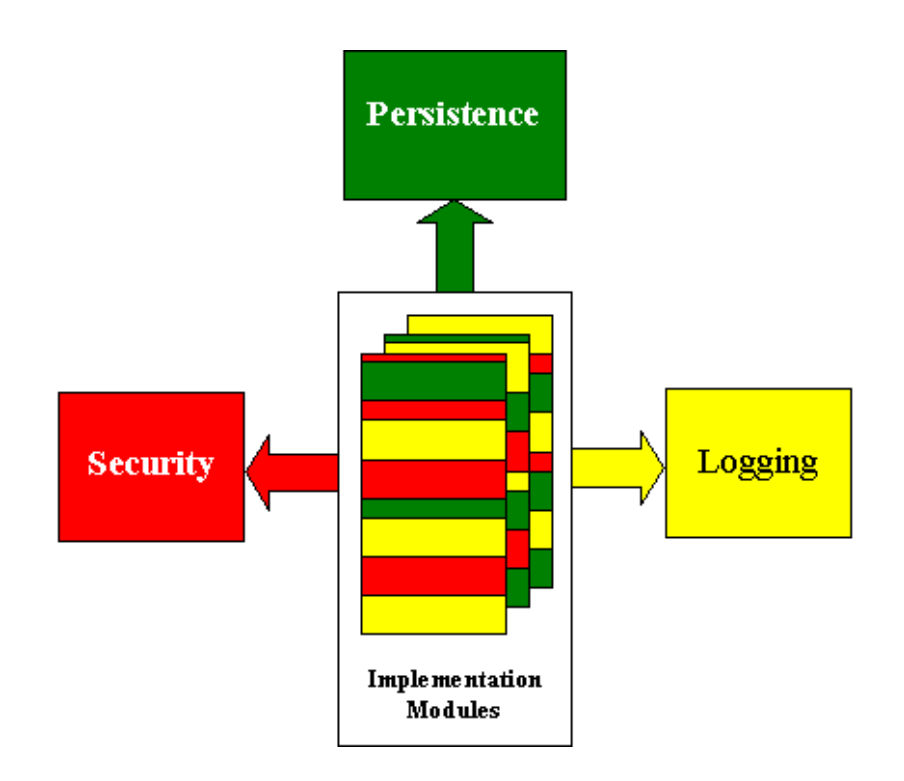

# good modularity XML parsing

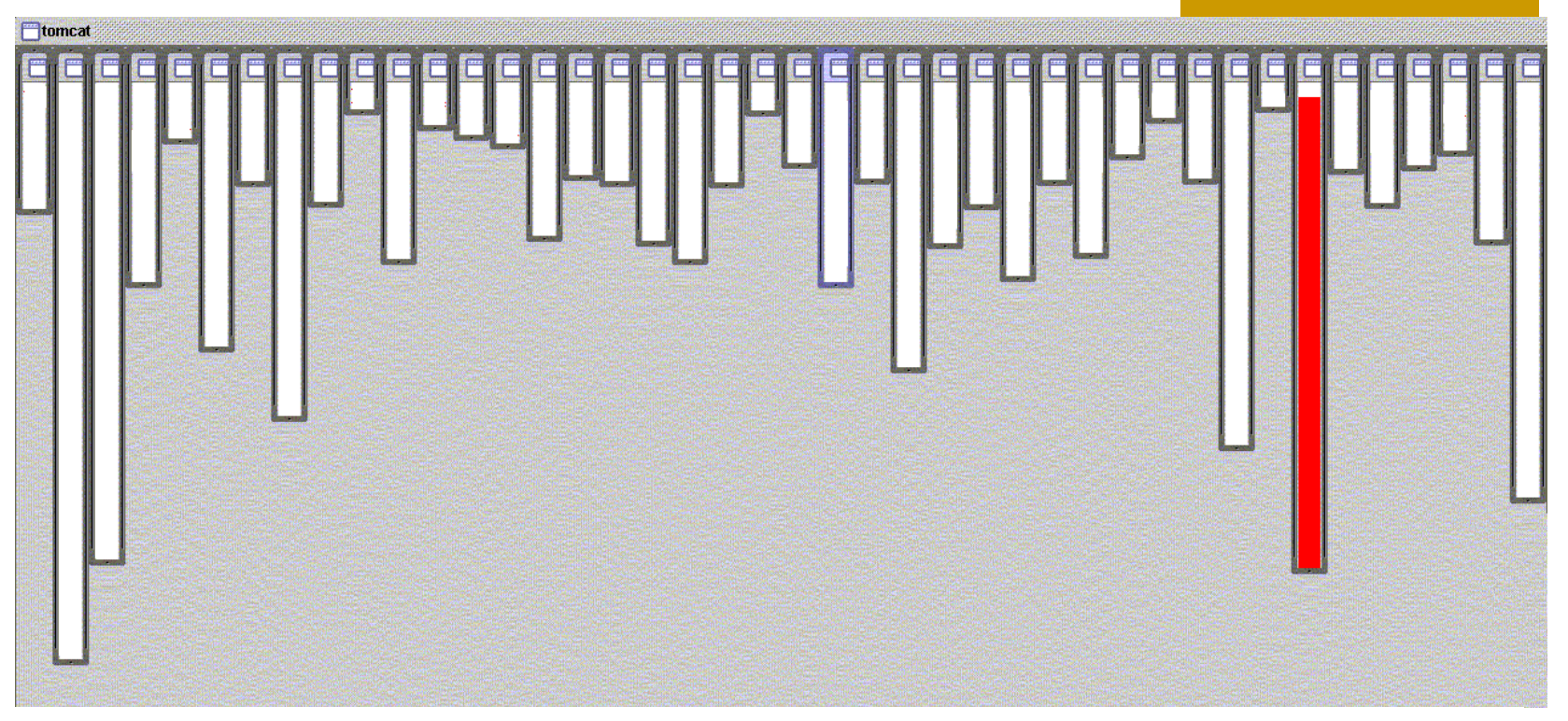

- XML parsing in org.apache.tomcat
	- $\blacksquare$  red shows relevant lines of code
	- nicely fits in one box

# good modularity URL pattern matching

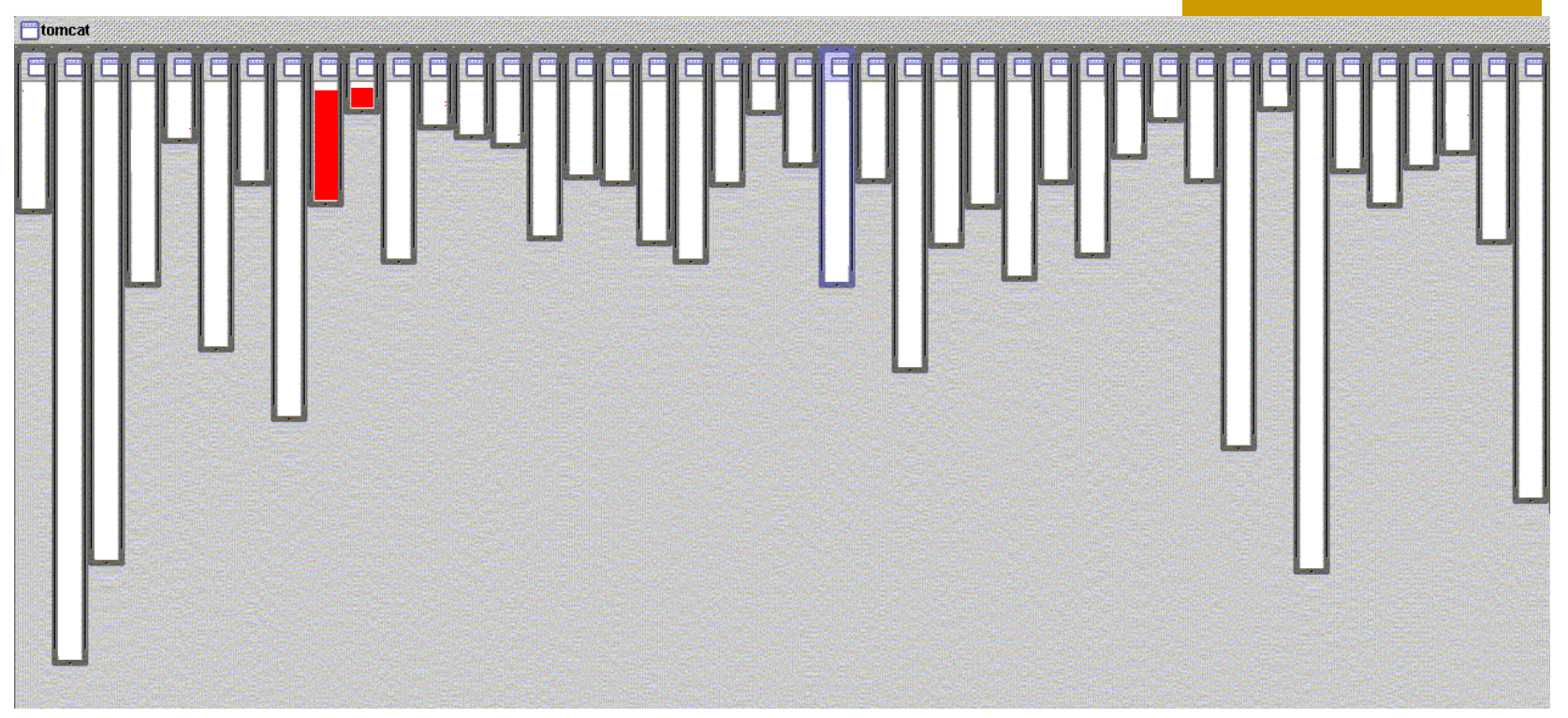

- URL pattern matching in org.apache.tomcat
	- $\blacksquare$  red shows relevant lines of code
	- nicely fits in two boxes (using inheritance)

#### logging is not modularized…

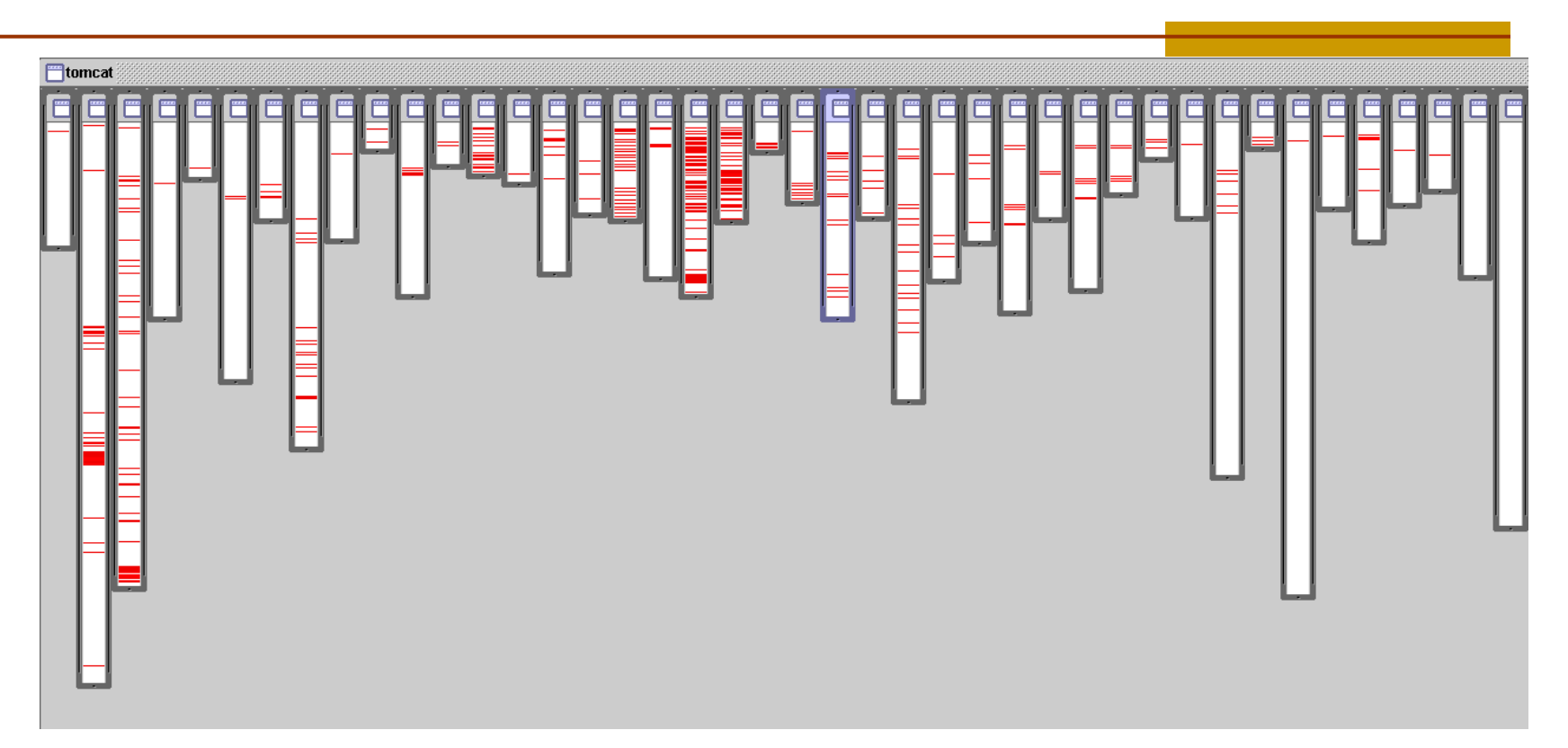

- where is logging in org.apache.tomcat
	- red shows lines of code that handle logging
	- not in just one place
	- not even in a small number of places

## אילו רק יכולנו...

#### **ApplicationSession**

**\* rese rved.**

**\* are met:**

**\* d istri buti on.**

**\* <htt p://w ww.a pache .org/ >.**

 **pri vate Stri ngMan ager sm =**

 **int thisI nterv al =**

**retu rn cr eatio nTime ; } el se { \* @depr ecat ed**

**pub lic S trin g get Id() { } el se {**

 **retu rn s erver Sessi on;**

 *pub license as a pub license*  **if ( vali d) {** *x education* **<b>***Burnet* 

 **}**

#### **\* The Apach e So ftwar e Lic ense, Vers ion 1.1 \* Copy right (c) 1999 The Apach e Sof twar e Fou ndati on. All r ight s \* Redi strib utio n and use in so urce and binar y for ms, w ith o r wi thout \* 1. R edist ribu tions of s ource code mus t ret ain t he ab ove c opyr ight \* n otice , th is li st of cond ition s an d the foll owing disc laim er.** 1. Substitutions in known that agreement the short experient.<br>1. Substitutions of models of the field of the state of the field of the state of the state of the state of th<br>1. Since the state of the state and the state of **\* 3. T he en d-us er do cumen tatio n inc lude d wit h the redi strib utio n, if \* a ny, m ust inclu de th e fol lowin g ac knowl egeme nt: \* "Th is p roduc t inc ludes soft ware deve loped by t he \* Ap ache Soft ware Found ation (ht tp:// www.a pache .org/ )." \* i f and whe rever such thir d-par ty a cknow legem ents norma lly appea r. \* 4. T he na mes "The Jakar ta Pr oject ", " Tomca t", a nd "A pache Sof tware \* f rom t his softw are w ithou t pri or w ritte n per missi on. F or w ritte n** i – postanie plane rodni společanie na:<br>1 – bokate dobat dos Pro od bronze za bio stát "Brok" **\* p ermis sion of t he Ap ache Group . \* THIS SOFT WARE IS P ROVID ED `` AS IS '' A ND AN Y EXP RESSE D OR IMPL IED** \* DISC LAIME D. IN NO EVEN T SHA LL TH E AP ACHE SOFTW ARE F OUNDA TION OR \* SPEC IAL, EXEM PLARY , OR CONSE QUENT IAL DAMAG ES (I NCLUD ING, BUT NOT \* USE, DATA , OR PROF ITS; OR BU SINES S IN TERRU PTION ) HOW EVER CAUS ED AN D \* ON A NY TH EORY OF L IABIL ITY, WHETH ER I N CON TRACT , STR ICT L IABI LITY, **\* indi vidua ls o n beh alf o f the Apac he S oftwa re Fo undat ion. For more** E BERRAMA<br>E BBALL ) free implementation of an application from monitor<br>1 Section Franz Benzo Bookham (According are need)<br>1 Section Franz Benz Recording and cont **public class App licat ionSe ssion impl emen ts Ht tpSes sion { Stri ngMa nager .getM anage r("or g.ap ache. tomca t.ses sion" ); pri vate Hash table valu es = new H asht able( ); pri vate Stri ng id ; pri vate Serv erSes sion serve rSess ion; pri vate Cont ext c ontex t; pri vate long crea tionT ime = Syst em.c urren tTime Milli s();; pri vate long this Acces sTime = cr eati onTim e; pri vate long last Acces sed = crea tion Time; pri vate int inact iveIn terva l = - 1; pri vate bool ean v alid = tru e; App licat ionS essio n(Str ing i d, Se rver Sessi on se rverS essio n, Cont ext conte xt) { this .ser verSe ssion = se rverS essi on; this .con text = con text; this .id = id; this .ina ctive Inter val = cont ext. getSe ssion TimeO ut(); if ( this .inac tiveI nterv al != -1) { this .inac tiveI nterv al \*= 60;**  $\mathbf{r} = \mathbf{r}$  *// settime diameter settime as it will be a compared to the asset of the asset of the asset of the asset of the asset of the asset of the asset of the asset of the asset of the asset of the asset of the asset of the ass <i> <b>If to select a* p revious and p reviews and p reviews are previous and p reviews  *last Acces side*  **this Access is a strip entropy of the S ystem .current image is a strip entropy of the S ystem .current Indeed to the excitement and it is a state of the index (int) (Syst em.cu rrent Time Milli s() - last Acces sed) / 10 00;** *Sixton and a seconditions Combination*  **// HTTP SESS ION I MPLEM ENTAT ION M ETHO DS Strike String Games String ation Session Session Session Session Session Session Session Session Session Session Session Session Session Session Session Session Session Session Session Session Session Session Session Ses public void inva lidat e() { service interaction .removement is a service in text in the license of the service of the series of the series // r emov e eve rythi ng in the sess ion Enumerations were a values beautif while (equal busines) as well as well** at  **Strictly name = (Strike projection and ();** *removements in a media*  **vali d = false ;** *Publisher and the ")***<br>
<b>if ( )** and set of ( ), and set of ( ), and the session set of ( ), and ( ), and ( ), and ( ), and ( ), and ( ), and ( ), and ( ), and ( ), and ( ), and ( ), and ( ), and ( ), and ( ), and ( ), an  **} if ( this Acces sTime == c reati onTi me) { retu rn tr ue; } el se { retu rn fa lse; \* @depr ecat ed \*/ pub lic v oid putVa lue(S tring name , Ob ject value ) { setA ttri bute( name, valu e); } pub lic v oid setAt tribu te(St ring name , Obj ect v alue) { if ( ! va lid) { Stri ng ms g = s m.get Strin g("a pplic ation Sessi on.se ssio n.ise "); thro w new Ille galSt ateEx cept ion(m sg); } if ( name == n ull) { Stri ng ms g = s m.get Strin g("a pplic ation Sessi on.va lue. iae") ; thro w new Ille galAr gumen tExc eptio n(msg ); } remo veVa lue(n ame); // remov e an y exi sting bind ing if ( valu e != null && va lue i nsta nceof Http Sessi onBin ding Liste ner) { Http Sessi onBin dingE vent e = new H ttpSe ssion Bindi ngEv ent(t his, name) ; ((Ht tpSes sionB indin gList ener )valu e).va lueBo und(e ); } valu es.p ut(na me, v alue) ; } \* @depr ecat ed pub lic O bjec t get Value (Stri ng na me) {**  *restaura restaurante de la meni* **public Origin getting(butg) String group (** *<b>If (1) values*  $\sim$  **String and a pp of String Construction Session at province (as**  $\sim$  **thro w new Ille galSt ateEx cept ion(m sg); } if ( name == n ull) { Stri ng ms g = s m.get Strin g("a pplic ation Sessi on.va lue. iae") ; thro w new Ille galAr gumen tExc eptio n(msg ); } retu rn v alues .get( name) ; } /\*\* \* @depr ecat ed \*/ pub lic S trin g[] g etVal ueNam es() { Enum erat ion e = ge tAttr ibute Name s(); Vect or n ames = new Vect or(); whil e (e .hasM oreEl ement s()) { name s.add Eleme nt(e. nextE leme nt()) ; } Stri ng[] valu eName s = n ew St ring [name s.siz e()];** and a substitute of the field  $\alpha$  <br> $\label{eq:2} \begin{split} \mathbf{u} &\text{and} \quad \mathbf{u} = \mathbf{u} + \mathbf{u} + \mathbf{u} + \mathbf{u} + \mathbf{u} + \mathbf{u} + \mathbf{u} + \mathbf{u} + \mathbf{u} + \mathbf{u} + \mathbf{u} + \mathbf{u} + \mathbf{u} + \mathbf{u} + \mathbf{u} + \mathbf{u} + \mathbf{u} + \mathbf{u} + \mathbf{u} + \mathbf{u} + \mathbf{u} + \mathbf{$  **\* @depr ecat ed \*/ pub lic v oid remov eValu e(Str ing n ame) { remo veAt tribu te(na me);**  $\begin{picture}(180,10) \put(0,0){\vector(1,0){10}} \put(0,0){\vector(1,0){10}} \put(0,0){\vector(1,0){10}} \put(0,0){\vector(1,0){10}} \put(0,0){\vector(1,0){10}} \put(0,0){\vector(1,0){10}} \put(0,0){\vector(1,0){10}} \put(0,0){\vector(1,0){10}} \put(0,0){\vector(1,0){10}} \put(0,0){\vector(1,0){10}} \put(0,0){\vector(1,0){10}} \put(0,0){\vector(1,0){10}} \put(0$  $\alpha$  <br>  $\beta$  if the galaxy  $\beta$  and  $\beta$  <br>  $\gamma$  and  $\gamma$  is galaxy one integrated<br>through the galaxy integration of  $\gamma$  **Object o = values estimate**;  **if ( o in stanc eof H ttpSe ssion Bind ingLi stene r) {** *<u>Hitten Sessi on Bin ding</u>* **vent e = public views and intervallent in the Internal in the interval limit. if ( ! va lid) { public int galleries in the Industry in the if ( ! va lid) { more]** TEE - - -**Ser verSe ssio n get Serve rSess ion() { \* Calle d by cont ext w hen r eques t co mes i n so that acces ses and // HTTP SESS ION I MPLEM ENTAT ION M ETHO DS Stri ng ms g = s m.get Strin g("a pplic ation Sessi on.se ssio n.ise "); pub lic l ong getCr eatio nTime () { pub lic H ttpS essio nCont ext g etSes sion Conte xt() {**

IF. **/\*\* \* Stan dard impl ement ation of t he <b >Ses sion< /b> interfa ce. This obje ct is \* seri aliza ble, so t hat i t can be s tore d in persist ent s tora ge or tran sferr ed \* to a diff eren t JVM for distr ibuta ble sessi on support . \* <p> \* <b>I MPLEM ENTA TION NOTE< /b>: An i nsta nce o f thi s class r epres ents both the \* inte rnal (Ses sion) and appli catio n le vel (HttpSe ssion ) vi ew of the sessi on. \* Howe ver, beca use t he cl ass i tself is not d eclar ed public, Java log ic ou tside \* of t he <c ode> org.a pache .tomc at.se ssio n</co de> package cann ot c ast a n \* Http Sessi on v iew o f thi s ins tance bac k to a Session view . \* \* @aut hor C raig R. M cClan ahan imp lemen ts H ttpSe ssion , Ses sion { // ----- ---- ----- ----- ----- ----- ---- ----- ----- --- ------- ----- - Co nstru ctors**  $\begin{picture}(180,10) \put(0,0){\line(1,0){10}} \put(0,0){\line(1,0){10}} \put(0,0){\line(1,0){10}} \put(0,0){\line(1,0){10}} \put(0,0){\line(1,0){10}} \put(0,0){\line(1,0){10}} \put(0,0){\line(1,0){10}} \put(0,0){\line(1,0){10}} \put(0,0){\line(1,0){10}} \put(0,0){\line(1,0){10}} \put(0,0){\line(1,0){10}} \put(0,0){\line(1,0){10}} \put(0$  **// ----- ---- ----- ----- ----- ----- ---- ----- ----- --- ------- Inst ance Vari ables /\*\* \* The c olle ction of u ser d ata a ttri butes associa ted w ith this Sessi on. \*/ pri vate Hash table attr ibute s = n ew H ashta ble() ;** Come<br>Come Caracteristics<br>Caracteristics<br>Caracteristics  **\* The M analysis of the M analysis on is strong that we have a strong the strong term associa ted. \*/ \* The main unit me in the main unit of the main second second second second second second second second second client request and \* the second exception of the second ate the second ate the second ate the second ate the second ate to the second ate the second ate the second ate the second ate the second ate the second ate the second ate the second session . A nega tive time \* indic ates that the sessi on sh ould neve r tim e /\*\* \* Flag indi catin g whe ther this sess ion i s new or not. \*/ pri vate bool ean i sNew = tru e; /\*\* \* Flag indi catin g whe ther this sess ion i s val id or not. \*/ pri vate bool ean i sVali d = f alse; \* The s trin g man ager for t his p acka ge.**  *prime state state state state state state state state state state state state state state state state state state state state state state state state state state state state state state state state state state state sta*  **\* The contract of the cesse discussion of the formation of the formation of the formation of the formation \*/ ------- Sess ion Prope rties**  $\begin{tabular}{|c|c|} \hline \multicolumn{1}{|c|}{\textbf{Large}}\\ \hline \multicolumn{1}{|c|}{\textbf{Large}}\\ \hline \multicolumn{1}{|c|}{\textbf{Large}}\\ \hline \multicolumn{1}{|c|}{\textbf{Green}}\\ \hline \multicolumn{1}{|c|}{\textbf{Green}}\\ \hline \multicolumn{1}{|c|}{\textbf{Green}}\\ \hline \multicolumn{1}{|c|}{\textbf{Green}}\\ \hline \multicolumn{1}{|c|}{\textbf{Green}}\\ \hline \multicolumn{1}{|c|}{\textbf{Green}}\\ \hline \multicolumn{1}{|c|}{\textbf{Green$ **session .** *I* **Second 14 The second-construction ... StandardSession /\*\* \* The M anag er wi th wh ich t his S essi on is associa ted. pri vate Mana ger m anage r = n ull; /\*\* \* The m axim um ti me in terva l, in sec onds, betw een client reque sts befor e \* the s ervl et co ntain er ma y inv alid ate t his session . A nega tive time \* indic ates that the sessi on sh ould neve r tim e /\*\* \* Flag indi catin g whe ther this sess ion i s new or not. \*/ pri vate bool ean i sNew = tru e; /\*\* \* Flag indi catin g whe ther this sess ion i s val id or not. \*/pri vate bool ean i sVali d = f alse; /\*\* StringM anage r.ge tMana ger(" org.a pache .tom cat.s essio n") /\*\* \* The H TTP sessi on co ntext asso ciat ed wi th th is = null; /\*\* pri vate long this Acces sedTi me = crea tionT ime;** formation in the contract of the contract of the contract of the contract of the contract of the contract of the contract of the contract of the contract of the contract of the contract of the contract of the contract of t  **/\*\* \* Retur n th e ses sion ident ifier for this pub lic S trin g get Id() { \* Set t he s essio n ide ntifi er fo r th is se ssion . \*@para m id The new s essio n ide ntif ier**

> **para from a search interest in a set of a second interest in the new state**  *publicated in mainly as a*  **if ( (thi s.id != nu ll) & & (ma nage r != null) && (Manager Base)** manager Base) mana gero. Personal proposal manager Base (the isolate is); *<u><b><i>id = identified*</u>  **( Manager Race ) assumptly additioned of \* Retur n de scrip tive infor matio n ab out t his Session impl emen tatio n and** *A* **scription of the scription of the scription of the scription of the scription of the scription of the scription of the scription of the scription of the scription of the scription of the scription of the scription of** *<u> publication</u>*  $\mathbf{f}$  of the *a* distribution  **retu rn ( this. info) ; } /\*\* \* Retur n th e las t tim e the clie nt s ent a requ est associa ted w ith this \* sessi on, as th e num ber o f mil lise conds sinc e midnigh t, Ja nuar y 1, 1970 \* GMT. Act ions that your appli cati on ta kes, such as gett ing or se tting \* a val ue a ssoci ated with the s essi on, d o not affect the a cces s tim e. \*/ pub lic l ong getLa stAcc essed Time( ) { retu rn ( this. lastA ccess edTim e); } /\*\* \* Retur n th e Man ager withi n whi ch t his S essio n is vali d. \*/**

(manager in stances)<sup>2</sup> Manager (Manager) **((Ma nager Base) mana ger). remo ve(th is); if ( (man ager != nu ll) & & (ma nage r ins tance of Manager Base) ) \* Retur n de scrip tive infor matio n ab out t his the c orre spond ing v ersio n num ber, in he <code>& lt;de scri ption &gt;/ &lt;v ersio n&gt ;</co de>. \*/ pub lic S trin g get Info( ) {**

*<u> return the mature</u>* **lines**  $\mathbf{S} = \mathbf{S}$  . Set the M analysis is  $\mathbf{S} = \mathbf{S}$  *a* **manufacture of paradex**  $\sim$  **pub lic v oid setMa nager (Mana ger m anag er) { the contract of the contract of the contract of the contract of the contract of the contract of the contract of the contract of the contract of the contract of the contract of the contract of the contract of the contract** Johannes

 **/\*\* \* Retur n th e max imum time inter val, in s econd s, between clie nt r eques ts the ses sion. A negat ive \* time indi cates that the sessi on s hould neve r \* @exce ptio n Ill egalS tateE xcept ion if th is i nt g etMax Inact iveIn terva l() { retu rn ( this. maxIn activ eInte rval ); Set t he m aximu m tim e int erval , in seco nds, @para m in terva l The new maxim um i nterv al \*/ pub lic v oid setMa xInac tiveI nterv al(i nt in terva l) { this .max Inact iveIn terva l = i nter val;**

**} /\*\* \* Retur n th e Man ager withi n whi ch t his S essio n is vali d. \*/ pub lic M anag er ge tMana ger() { retu rn ( this. manag er); } /\*\*\* Set t he M anage r wit hin w hich this Sess ion i s valid. \* \* @para m ma nager The new M anage r \*/ pub lic v oid setMa nager (Mana ger m anag er) { this .man ager = man ager; }**

 **retu rn ( this. isNew );**

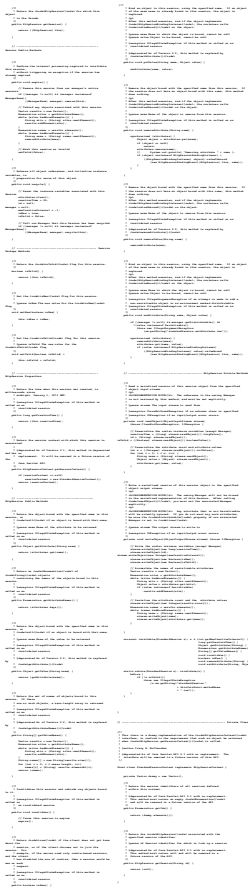

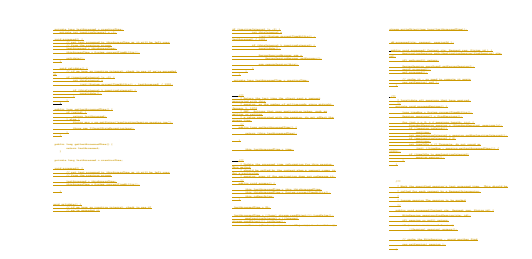

#### **SessionInterceptor**

 **pub lic i nt b efore Body( Requ est r requ est, Respo nse r espon se ) { Stri ng r eqSes sionI d = r espon se.g etSes sionI d();**

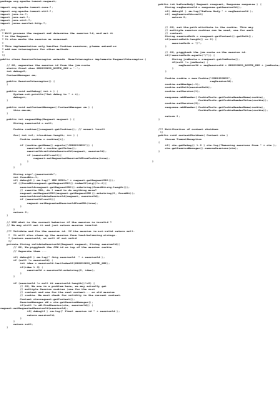

#### **ServerSessionManager**

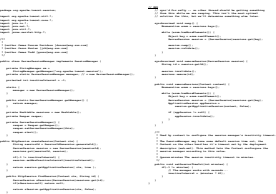

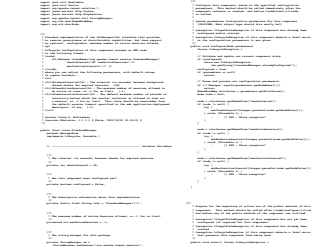

 **/\*\* \* Has t his compo nent been start ed y et? \*/ pri vate bool ean s tarte d = f alse; /\*\* \* The b ackg round thre ad. \*/ pri vate Thre ad th read = nul l; /\*\* pri vate bool ean t hread Done = fal se;**

 **pub lic i nt g etChe ckInt erval () { return (this check Internal); /\*\***  *\* @para chackin terms* **1 The new check intercent pub lic v oid setCh eckIn terva l(int che ckInt erval ) { this dedicates : checkInterval /\*\***

 **\* Retur n de scrip tive infor matio n ab out t his M anage r imp leme ntati on an d 1. South W.S. communication but ... With programmed at leaster. pub lic S trin g get Info( ) {**  *return (this info)* **; \* Retur n th e max imum numbe r of acti ve Se ssion s all owed, or -1 fo r \* no li mit. pub lic i nt g etMax Activ eSess ions( ) { retu rn ( this. maxAc tiveS essio ns); /\*\* \* no li mit. \* @para m ma x The new maxim um nu mber of s essio ns pub lic v oid setMa xActi veSes sions (int max) {**  *this market explans into = max*  **// ----- ---- ----- ----- ----- ----- ---- ----- ----- ----- ----- ---- Publ ic Me thods**  $\begin{tabular}{|c|c|c|c|c|c|c|c|} \hline \hline \multicolumn{3}{|c|}{\textbf{1}} & \multicolumn{3}{|c|}{\textbf{1}} & \multicolumn{3}{|c|}{\textbf{1}} & \multicolumn{3}{|c|}{\textbf{1}} & \multicolumn{3}{|c|}{\textbf{1}} & \multicolumn{3}{|c|}{\textbf{1}} & \multicolumn{3}{|c|}{\textbf{1}} & \multicolumn{3}{|c|}{\textbf{1}} & \multicolumn{3}{|c|}{\textbf{1}} & \multicolumn{3}{|c|}{\textbf{1}} & \multicolumn{3}{|c|$  **if ( (max Activ eSess ions >= 0) &&** *<u>(sessing size)</u>* to probabilization and (  **throw you Illing at the collected inner return ( super crea telescop ())**;

 **/\*\***

**import java. io.I OExce ption ; import java. util .Enum erati on; import java. util .Vect or;**

 **\* Name to readstrive that the background through // ----- ---- ----- ----- ----- ----- ---- ----- ----- ----- ----- ---- ---- Prope rties \* Retur n th e che ck in terva l (in sec onds) for this Manag er. Name of the particular set of the particular set of the particular set of the particular set of the particular set of the particular set of the particular set of the particular set of the particular set of the particular**  *Node node = mail:*  **node = a ttrib utes. getNa medIt em(" check Inter val") ; try { setCh exhibition terms in terms expected in the exhibition of the U.S. () } ca tch ( Throw able t) { ; // XXX - Thr ow e xcept ion? } } node = a ttrib utes. getNa medIt em(" maxAc tiveS essio ns"); if ( node != n ull) { try { setMa xActi veSes sions (Int eger. parse Int(n ode.g etNo deVal ue()) ); } ca tch ( Throw able t) { ; // XXX - Thr ow e xcept ion? } } node = a ttrib utes. getNa medIt em(" maxIn activ eInte rval" ); if ( node != n ull) { try { setMa xInac tiveI nterv al(I ntege r.par seInt (node .get NodeV alue( ))); } ca tch ( Throw able t) { ; // XXX - Thr ow e xcept ion? } } \* Prepa re f or th e beg innin g of acti ve us e of the p ublic met hods of th is \* compo nent . Th is me thod shoul d be call ed af ter < code> conf igure ()</c ode>, \* and b efor e any of t he pu blic meth ods o f the comp onent are util ized. \* \* @exce ptio n Ill egalS tateE xcept ion if th is co mpone nt ha s no t yet been \* conf igur ed (i f req uired for this comp onent ) \* @exce ptio n Ill egalS tateE xcept ion if th is co mpone nt ha s al ready been \* star ted \* @exce ptio n Lif ecycl eExce ption if this compo nent detec ts a fata l err or \* that pre vents this comp onent fro m bei ng us ed \*/ pub lic v oid start () th rows Lifec ycle Excep tion { // V alid ate a nd up date our c urre nt co mpone nt st ate if ( !con figur ed) thro w new Life cycle Excep tion (sm.g etStr ing(" stand ardM anage r.not Confi gured ")); if ( star ted) thro w new Life cycle Excep tion (sm.g etStr ing(" stand ardM anage r.alr eadyS tarte d")) ; star ted = tru e; // S tart the backg round reap er t hread** *<u> three distances</u>***</u>** a sa mga sanggunian<br>Kabupatèn Sumanggunian  **pub lic v oid stop( ) thr ows L ifecy cleE xcept ion {** *If ( If also reduced***)** *Sm. g etClick ing (" standard discusses")* **;** *started = false***; // S top the b ackgr ound reape r th read**

> *three distances*  **// E xpir e all acti ve se ssion s Session sessionally disadjuncture** in  *for (int i = 0; ii + d sections bandle)* **and (**  *if ( immediate individual ) continue; and in the continue; and in the continue; and in the continue; and in the continue; and in the continue; and in the continue; and in the continue; and in the continue; and in the continue; and in the continue;*  **// ----- ---- ----- ----- ----- ----- ---- ----- ----- ----- ----- --- Priva te Me thods**  $\begin{minipage}{.4\linewidth} \begin{tabular}{|l|l|} \hline $P_1$ & $P_2$ & $P_3$ & $P_4$ & $P_5$ \\ \hline $P_6$ & $P_6$ & $P_6$ & $P_7$ & $P_7$ \\ \hline $P_7$ & $P_7$ & $P_7$ & $P_8$ & $P_7$ & $P_8$ \\ \hline $P_8$ & $P_8$ & $P_8$ & $P_9$ & $P_9$ & $P_9$ & $P_9$ \\ \hline $P_9$ & $P_9$ & $P_9$ & $P_9$ & $P_9$ & $P_9$ & $P_9$ & $$  **(int) ((ti meNow - se ssio n.get LastA ccess edTim e()) / 10 00L);**  $\frac{1}{2}$  function in the<br>integrand directed from with permutatority stands for permutatorial (i.e. and<br>  $\frac{1}{2}$  function (i.e. and i)  $\label{eq:2.1} \begin{split} \text{argmin}_{\mathbf{x}}\; &\text{if}\; \frac{1}{2}\text{argmin}_{\mathbf{x}}\; \left( \mathbf{x} - \mathbf{x} \right) \\ &\text{if}\; \frac{1}{$

 **\*\*** Start the back ground dical ly ch eck for<br> **Hat will perform an extendity**<br>
<br> **Hat will be added retu rn; thre adDo ne = false ; thre ad = new Threa d(thi s, th read Name) ; thre ad.s etDae mon(t rue); thre ad.s tart( ); } /\*\* \* Stop the backg round thre ad th at i s per iodic ally check ing for \* sessi on t imeou ts. \*/ pri vate void thre adSto p() { if ( thre ad == null ) retu rn; thre adDo ne = true; thre ad.i nterr upt() ; try { thre ad.jo in();**

 **} ca tch (Inte rrupt edExc eptio n e) { ; } ad = null ; // ----- ---- ----- ----- ----- ----- ---- ----- ----- ----- ----- - Ba ckgro und T hread /\*\*\* The b ackg round thre ad th at ch ecks for sessi on ti meout s an d shu tdown . \*/ pub lic v oid run() { // L oop until the termi natio n se mapho re is set whil e (! threa dDone ) { thre adSle ep(); proc essEx pires (); }**

<u>Jacques Mari</u> **\* Start the back groun d thr ead t hat will perio dical ly ch eck for**  $\begin{split} &\text{Poisson} &\text{Poisson} \\ &\text{Poisson} &\text{Poisson} \\ &\text{Poisson} &\text{Poisson} \\ &\text{Poisson} &\text{Poisson} \\ &\text{Poisson} &\text{Poisson} \\ &\text{Poisson} &\text{Poisson} \\ &\text{Poisson} &\text{Poisson} \\ \end{split}$  **\* Stop the backg round thre ad th at i s per iodic ally check ing for \* sessi on t imeou ts. \*/ pri vate void thre adSto p() { if ( thre ad == null ) retu rn; thre adDo ne = true; thre ad.i nterr upt() ; try { thre ad.jo in();**

#### impedi jauna mendeki hidu Magdamban<br>impedi ang mpedia kamati mendebang<br>impedi ang mpedia kamati mendepada<br>impedi ang mpedia kamati mendepada<br>impedi ang mpedia kamati mendepada kamati import org.a packs. Lowest with depotential **i // ---- ----- ---- ----- ----- ----- ----- ---- ----- ----- ----- ----- Pub lic /\*\* \* Mark the speci fied sessi on's last acce ssed time. Thi s sh ould be \* @ parameter Session The session pub lic H ttpS essio n fin dSess ion( Cont ext c tx, S tring id ) { Sess ion s essio n = m anage r.fi ndSes sion( id);if(s essio n!=nu ll) } ca tch (IOEx cepti on e) {**

 **Hotel Session in distribution in distribution in distribution in distribution in distribution in distribution in distribution in distribution in distribution in distribution in distribution in distribution in distributio** 

**\* that adap ts t o the new compo nent-base d Man ager imple menta tion . \* XXX - At pres ent, use o f <co de>St anda rdMan ager< /code > is hard code d, \* <b>I MPLEM ENTA TION NOTE< /b>: Once we commi t to the n ew \* para digm, I w ould sugge st mo ving the logic impl ement ed he re b ack i nto \* coll ectio n cl ass, and h as mi nimal kno wledg e of the d etail ed r eques t \* XXX - At pres ent, there is n o way (vi a the Sess ionMa nager int erfac e) \* a Co ntext to tell the M anage r tha t we crea te wh at th e def ault sess ion \* shou ld be . \* \* @aut hor C raig R. M cClan ahan imp lemen ts S essio nMana ger { /\*\* \* Creat e a new S essio nMana ger t hat adapt s to the c orres pond ing // X XX X XX a manag er ma y be shar ed by mult iple // c onte xts, we ju st wa nt to rem ove t he se ssion s of ctx! // T he m anage r wil l sti ll ru n af ter t hat ( i.e. keep dat abase // c onne ction open if ( mana ger i nstan ceof Lifec ycle ) { (selected ) in section (see set such as set of the set of**  $\mathcal{S}$  **try { if(s essio n!=nu ll) retur n ses sion. getSe ssio n(); } ca tch (IOEx cepti on e) { } retu rn ( null) ; } pub lic H ttpS essio n cre ateSe ssion (Con text ctx) { retu rn manag er.cr eateS essio n(). getSe ssion (); }**  *publicated to contend to contend the sense* **e) e) // XXX shoul d we thro w exc eptio n or just retu rn nu ll ?? pub lic H ttpS essio n cre ateSe ssion (Con text ctx) { return manager executive system ()**; and hence it is  **\* Remov e al l ses sions beca use o ur a ssoci ated Conte xt is bei ng sh ut \* @para m ct x The cont ext t hat i s be ing s hut d own**  $\begin{split} \text{and} & \quad \text{and} & \quad \text{and} \\ \text{and} & \quad \text{if} & \quad \text{and} \\ \text{and} & \quad \text{if} & \quad \text{and} \\ \text{and} & \quad \text{if} & \quad \text{and} \\ \text{if} & \quad \text{and} \\ \text{if} & \quad \text{and} \\ \text{if} & \quad \text{and} \\ \text{if} & \quad \text{and} \\ \text{if} & \quad \text{and} \\ \text{if} & \quad \text{and} \\ \text{if} & \quad \text{and} \\ \text{if} & \quad \text{and} \\ \text{if} & \quad \text{and} \\ \$ **/\*\*\* Used by c ontex t to confi gure the sessi on ma nager 's in acti vity timeout . \* \* The S essi onMan ager may h ave s ome defau lt se ssion time out , the \* Conte xt o n the othe r han d has it' s tim eout set b y the dep loyme nt \* descr ipto r (we b.xml ). Th is me thod lets the Conte xt co nfor gure the \* sessi on m anage r acc ordin g to this valu e.**

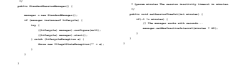

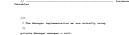

 **\* imple ment ation .**

**StandardManager StandardSessionManager**

#### **ServerSession**

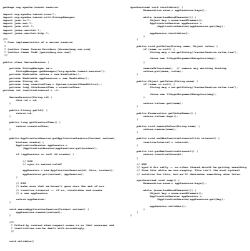

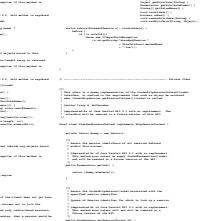

# **sta tic {**

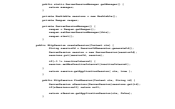

אוניברסיטת תל אביב

## שבירת המודולריות

- נזכיר 3 **גישות** לפתרון הבעיה:
- מעבר לשימוש **ברכיבים** )components )במקום עצמים
	- EJB's או Servlets :כגון
	- Domain Specific Framework :חסרון
	- פתרונות ברמת **שפת התכנות ותבניות העיצוב**:
		- Dynamic Proxy או Mixin :כגון
		- חסרון: דורש "תחזוקה ידנית" של העיצוב
- מעבר **לשפת תכנות** בפרדיגמה התומכת ביחסים נוספים בין מחלקות
	- כגון: AspectJ או שפת E
	- חסרון: לימוד שפה חדשה

#### שכתוב מבני

refactoring

# שכתוב מבני )refactoring)

- refactoring הוא תהליך של שינוי תוכנה כך שהתנהגותה החיצונית לא תשתנה, אך המבנה הפנימי שלה ישתפר.
	- לנקות ולשפר את הקוד בלי להכניס לשגיאות.
	- " שיפור התיכון אחרי שהקוד נכתב" סותר לכאורה את העקרונות שמנחים פיתוח תוכנה.
- אבל מכיר בעובדה שבמשך הזמן, שינויים בקוד )למשל להוספת תכונות( גורמים לכך שהמבנה נפגע ומסתבך.
- ב refactoring מבצעים בכל פעם שינוי קטן, טרנספורמציה שמשמרת נכונות )כלומר לא משנה את ההתנהגות החיצונית(.
	- לאחר כל שינוי יש לבדוק היטב שהשינוי היה נכון להריץ את אוסף הבדיקות שצברנו.

### **מקורות**

האנשים שזיהו את חשיבות הרעיון :

■ Ward Cunningham, Kent Beck

ספר:

■ Martin Fowler, Refactoring, Improving the Design of Existing Code, Addison Wesley 2000. (2nd edition 2005)

אתר:

<http://www.refactoring.com/>

Extreme Programming ל קשור

תוכנה 1 בשפת Java אוניברסיטת תל אביב

## **למה** refactoring?

- לשפר את תיכון התוכנה אחרת מבנה המערכת **נשחק** עם הזמן.
- לעשות את התוכנה **קריאה** יותר הקריאות חיונית למתחזקים.
	- לעזור למצוא **שגיאות** קשה למצוא שגיאה בקוד מסורבל.
	- לזרז את כתיבת הקוד כל השיפורים הללו יקטינו את הזמן שיידרש בהמשך.

## **מתי לעשות** refactoring?

 כאשר מוסיפים פונקציונליות למערכת - "אם הקוד היה כתוב כך, היה קל יותר להוסיף את הפעולה".

- כאשר צריך למצוא שגיאה בכל פעם שמסתכלים על קוד ומתקשים להבין אותו יש לבדוק האם ניתן לשפר.
	- תוך כדי סקר קוד (Code review) **[**
- באופן כללי, כל פעם שמגלים קוד ש"מריח לא טוב" ) code smells). לדוגמא:
- כפילות בקוד, שרות ארוך מדי, מחלקה גדולה מדי, רשימת פרמטרים ארוכה, סימפטומים של צימוד חזק מדי בין מחלקות....

תוכנה 1 בשפת Java אוניברסיטת תל אביב

# **קטלוג של** refactorings

 הספר של Fowler כולל קטלוג של refactorings שכל אחד כולל שם, סיכום קצר, מוטיבציה, תהליך השינוי, ודוגמא.

- חלק מה refactorings ניתנים לאוטומציה ע"י סביבות הפיתוח
- הכלים מאפשרים לראות כיצד ייראה הקוד אחרי השינוי, ולהחליט )וכן לבטל שינוי שנעשה(.
	- הכלים יכולים לציין מתי מובטח שהשינוי נכון )כלומר לא משנה התנהגות).
		- למשל ב eclipse
	- אפילו דוגמא פשוטה שינוי שם של שרות קשה מאד לשינוי ידני ללא שגיאה. )שינוי גלובלי בעורך טקסט לא יהיה נכון בהכרח).

## **דוגמאות מקטלוג ה** refactorings

- extract method / inline method
- Introduce Explaining Variable
- Move method/Field
- **Rename method**
- Add/Remove Parameter
- Pull up/Push down Field/Method
- Extract Subclass/Superclass/Interface
- Collapse Hierarchy
- Replace Inheritance with Delegation / vice versa